## **Radek Mendlík (eshop.pocitacerm.cz)** 30.07.24 18:33:50

info@pocitacerm.cz +420 777 565 631

# ROUTERBOARD MIKROTIK RBWAPR-2ND&R11E-LORA8

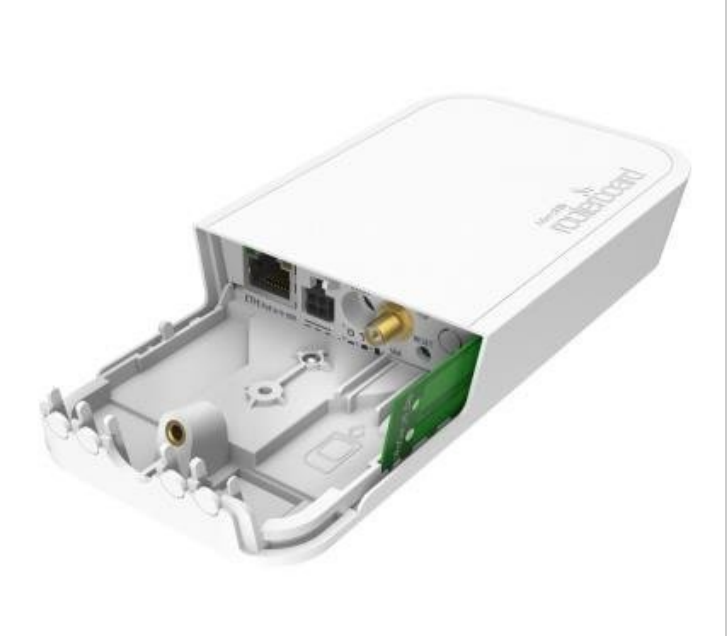

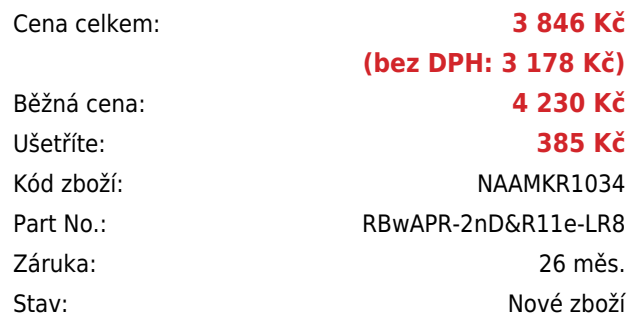

## **Popis**

#### **MikroTik wAP LoRa8 kit**

Tento kit obsahuje **předinstalovaný UDP packet směrovač** k jakémukoliv veřejnému či privátnímu **LoRa** serveru. Jednotka integrována ve venkovním vodotěsném krytu modelu wAP s Wi-Fi rozhraním (2,4 GHz, dual-chain) a ethernet portem.

wAP LoRa8 podporuje **pásmo 863 - 870 MHz** používané v Evropské unii.

Jednotka je dodávaná vč. **RouterOS** Mikrotik s licencí **L4**.

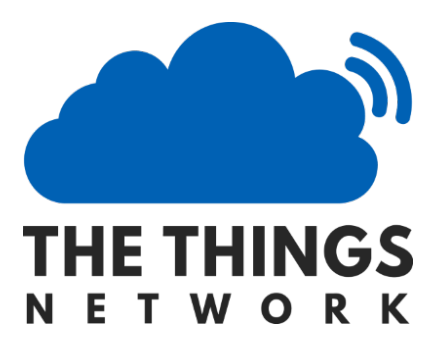

- podporuje třídy A/B/C protokolu LoRa
- Mini-PCIe rozhraní
- Frekvence: 863-870 MHz (EU 863-870, RU 864-870, IN 865-867)
- Citlivost (max.): -137 dB (SF12)
- RF výstup: 20 dBm
- Dosah: 15 km (2 km ve městě) při použití MikroTik LoRa 6.5 dBi antenna kit

Jednotku lze používat **s integrovanou 2 dBi anténou**, případně se samostatně prodávanou sadou LoRa Antenna kit.

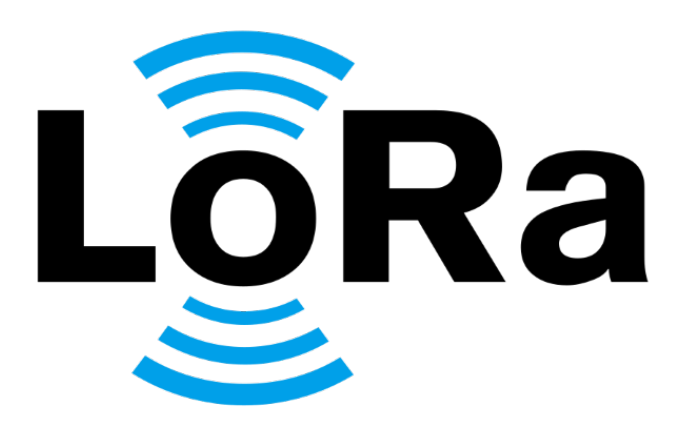

### **LoRa je jeden z bezdrátových síťových protokolů používaných ve světě Internet věcí – IoT (Internet of Things).**

LoRaWAN (Long Range Wide Area Network) je další z nízkopříkonových bezdrátových síťových protokolů navržených pro levnou a zabezpečenou obousměrnou komunikaci v internetu věcí. **Využívá pásmo do 1 GHz** a rychlost přenosu je potom

#### **od 0,3 kb/s do 50 kb/s**.

Komunikace mezi koncovými prvky a bránami je rozložena na různá frekvenční pásma a přenosové rychlosti. Volba rychlosti přenosu dat je kompromisem mezi komunikačním rozsahem a délkou zprávy. Jednotlivé komunikační proudy s různými přenosovými rychlostmi spolu neinterferují (vzhledem k technologii rozprostřeného spektra) a vytváří sadu "virtuálních" kanálů pro zvýšení kapacity brány.

Aby se maximalizovala životnost baterie koncového zařízení a celková kapacita sítě, síťový server LoRaWAN spravuje přenosovou rychlost a RF výstup pro každé koncové zařízení individuálně, prostřednictvím systému adaptivní rychlosti přenosu dat (ADR).

LoRaWAN rozlišuje několik tříd zařízení:

**třída A** – koncová zařízení podporují obousměrnou komunikaci (každý uplink je následovaný dvěma okny pro příjem dat) třída B - mimo "vynucený" downlink třídy A, otvírají zařízení této třídy mimořádná přijímací okna v nastavenou dobu **třída C** – přijímací okna jsou otevřená téměř nepřetržitě a zavírají se pouze při vysílání

#### **Informace k systému RouterOS MikroTik**

- Začínáte-li s RouterOS MikroTik nebo potřebujete-li **poradit se složitějším nastavením,** můžete **využít naší [podpory](http://www.i4wifi.cz/_d1308.html)**.
- Jak RouterBoard nastavit a spravovat se dozvíte na našich **[školeních](http://skoleni.i4wifi.cz)**.
- Nevíte jaký model vybrat? Podívejte se na tuto **[srovnávací tabulku](https://www.i4wifi.cz/cs/novinky/539-porovnani-routerboardu-v-pomeru-cena-vykon)**, kde najdete i další informace, které Vám s výběrem pomohou.
- Všechny RouterBoardy mají stejný systém RouterOS MikroTik.
- Všechny zařízení s RouterOS MikroTik plně **podporují IPv6**, mají **firewall**, **Queues**, **NAT** a s licencí **L4** podporují **CAPsMAN server.**
- MikroTik lze nastavit přes **webové rozhraní**, přes **mobilní aplikaci**, anebo programem winbox, který je ke stažení na mikrotik.com.
- MikroTik má "Quick Set" tedy **možnost rychlého nastavení**. Na výběr je z několika přednastavených profilů.

### **ZÁKLADNÍ SPECIFIKACE**

**CPU:** Qualcomm QCA9531, 650 MHz **RAM paměť:** 64 MB **Wi-Fi standard:** 802.11b/g/n **Frekvence:** 2,4 GHz

### **Užitečné odkazy:**

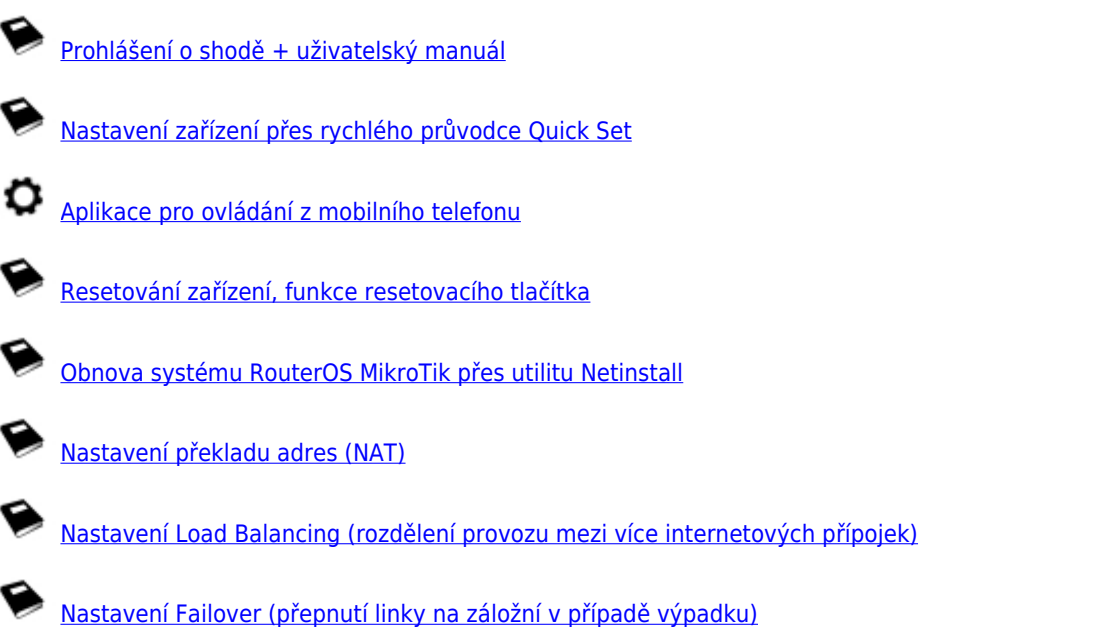